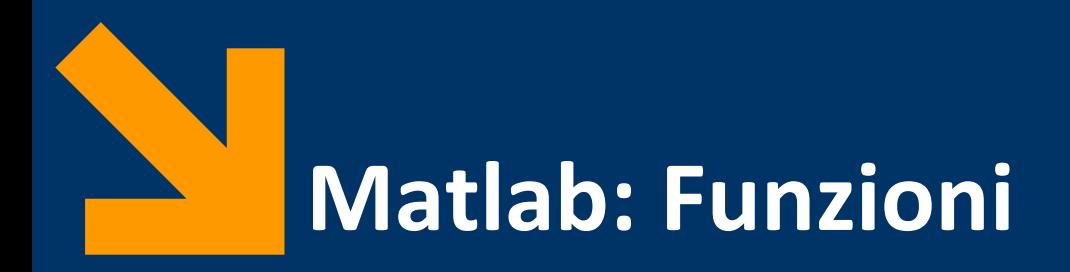

Informatica B

Francesco Trovò

19 Novembre 2021

[francesco1.trovo@polimi.it](mailto:giacomo.boracchi@polimi.it)

POLITECNICO DI MILANO

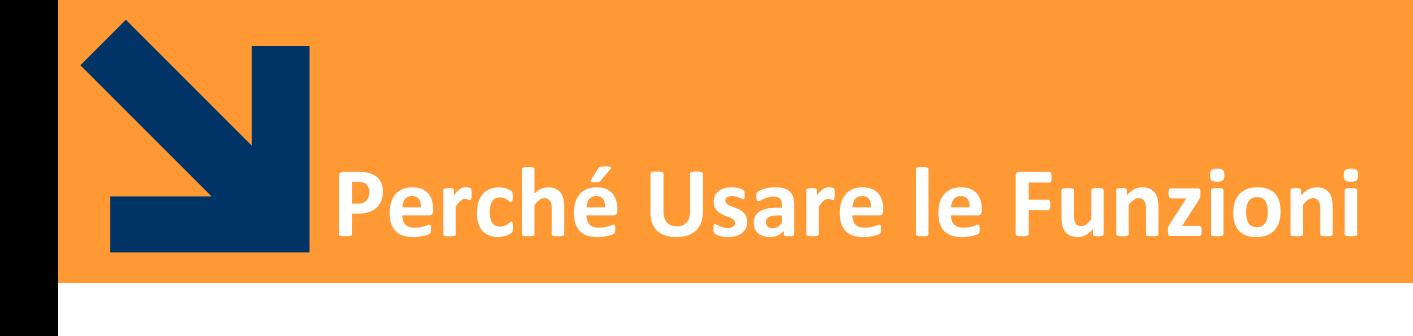

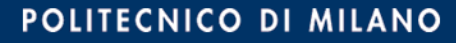

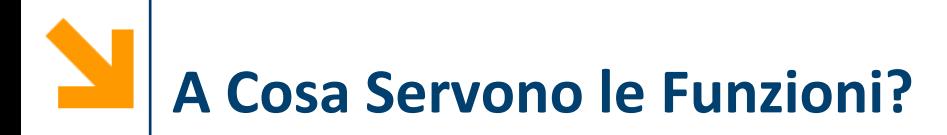

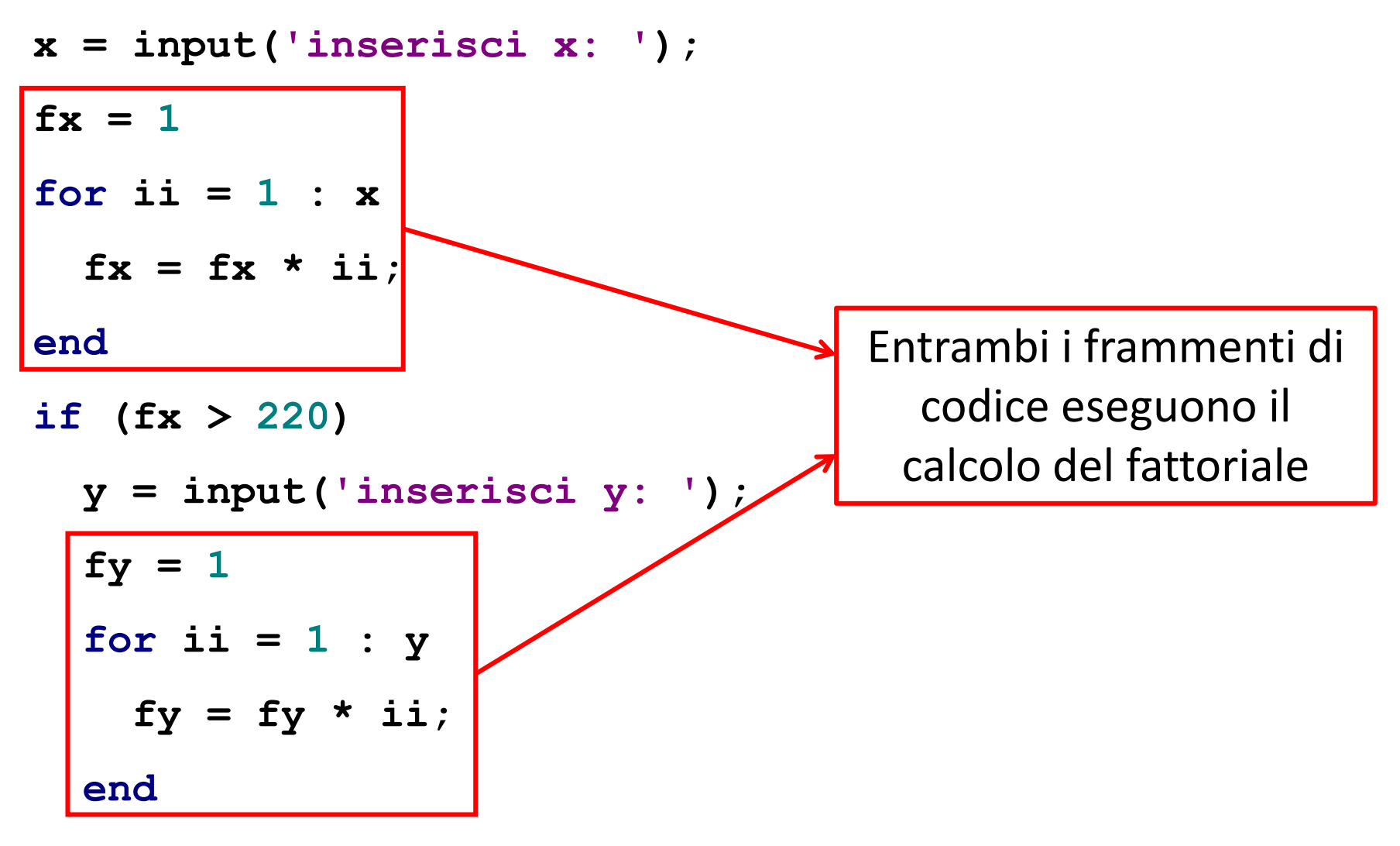

#### **end**

**Informatica B, Francesco Trovò**

#### POLITECNICO DI MILANO

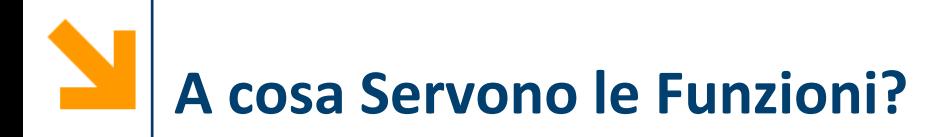

#### **Riusabilità**

- Scrivo una sola volta codice utilizzato spesso
- Modifiche e correzioni sono gestibili facilmente
- Lo stesso codice viene facilmente richiamato in diversi programmi

### **Leggibilità**

- Incapsulo porzioni di codice complesso, il programmatore non deve entrare nei dettagli
- Aumento il livello di astrazione dei miei programmi

### **Flessibilià**

• Posso aggiungere funzionalità non presenti nelle funzioni di libreria

Soluzione semplice: uno script file può essere usato per incapsulare porzioni di codice riusabili in futuro

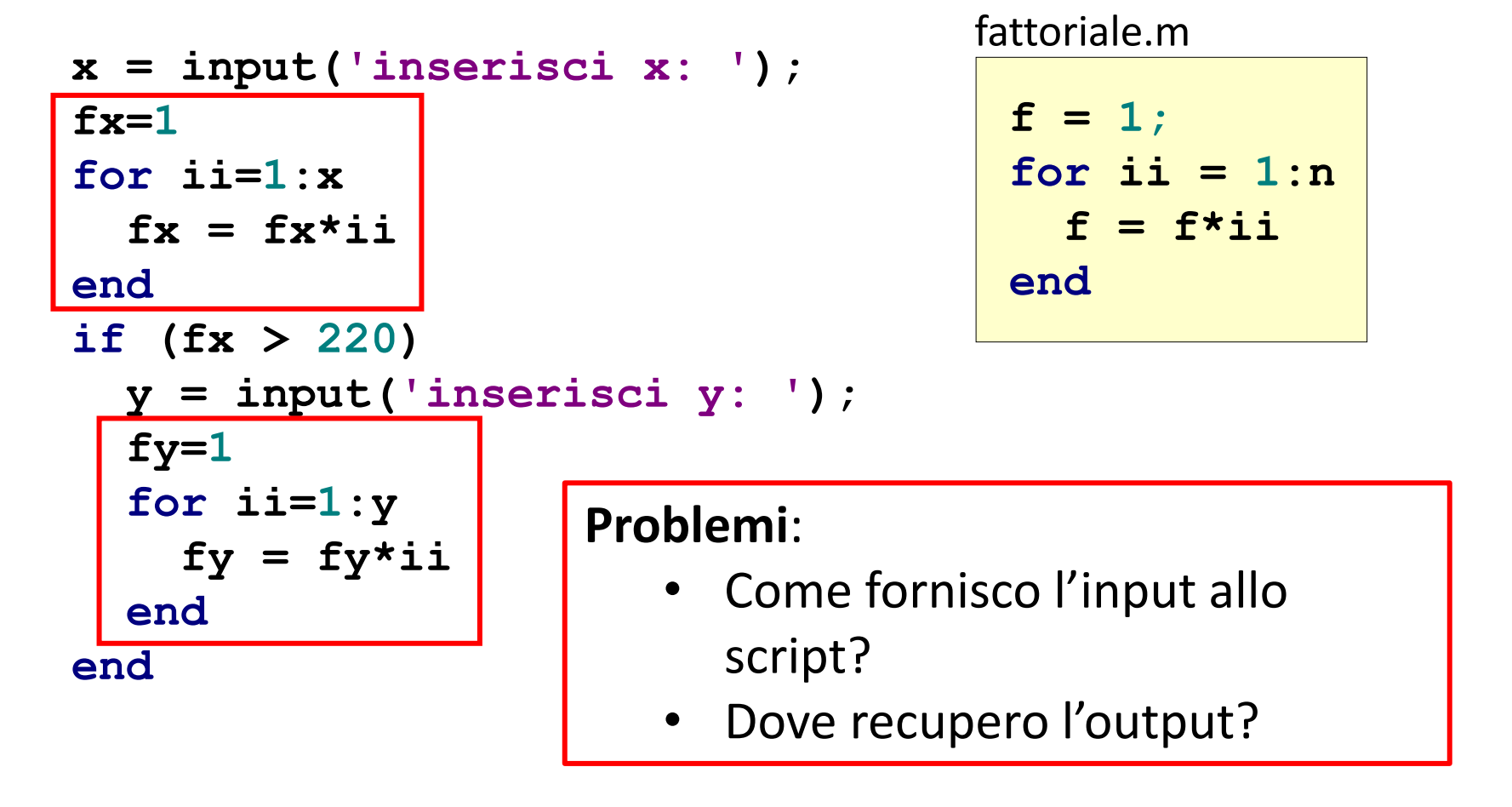

Gli script utilizzano le variabili del workspace:

**x = input('inserisci x: '); n=x;** Prepara l'input in n **fattoriale;** Chiama lo script **fx=f;** Salva il risultato in f **if (fx > 220) y = input('inserisci y: '); n=y; fattoriale;** Chiama lo script **fy=f;** Salva il risultato in f **end Prepara l'input in n** 

fattoriale.m

**f = 1** for  $i$ **i** =  $1:n$  $f = f^*i$ **end**

## **Limiti degli Script-files**

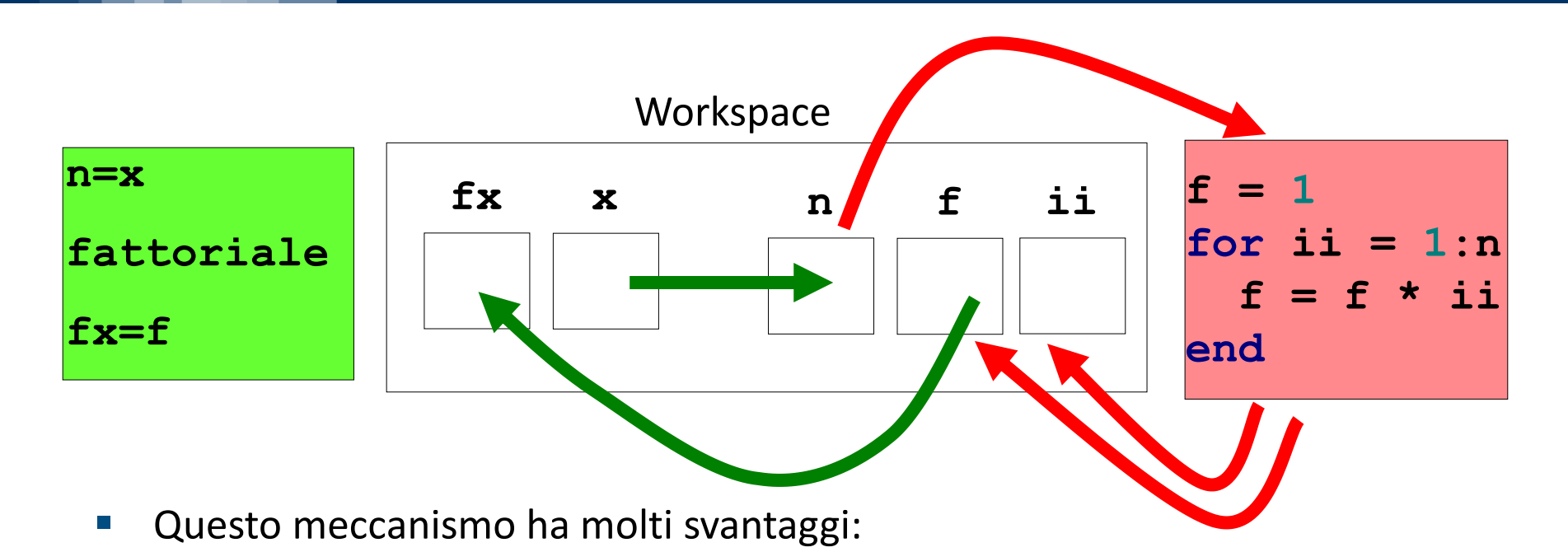

- poco leggibile
- richiede molte istruzioni
- poco sicuro
- Tutte le variabili sono nello stesso workspace: fattoriale.m può modificare tutte le variabili del workspace, ad esempio se **ii** fosse usata nel main questa sarebbe sovrascritta

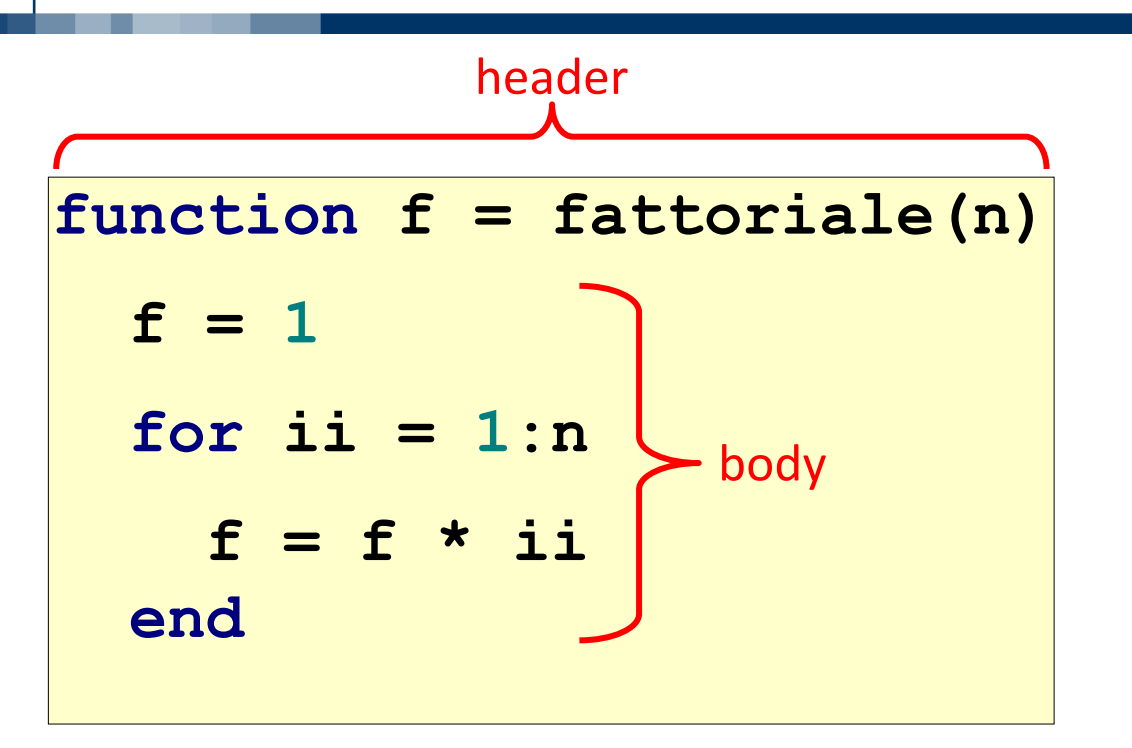

**n** è **l'argomento** della funzione (serve a fornire l'input)

### **f** è il **valore restituito**  dalla funzione (serve a fornire l'output)

- La testata (header) inizia con la parola chiave function e definisce:
	- nome della funzione
	- argomenti (input)
	- valore restituito (output)
- Il corpo (body) definisce le istruzioni da eseguire quando la funzione viene chiamata:
	- utilizza gli argomenti e assegna il valore di ritorno

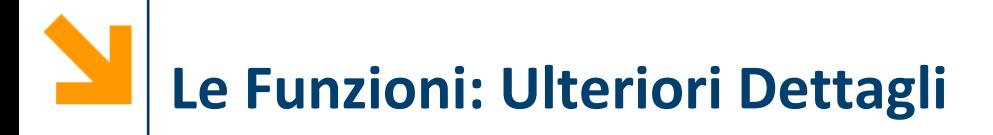

Una funzione può avere più argomenti separati da virgola:

#### **function f(x, y)**

Nel caso sia necessario restituire più valori, definiamo l'header affiancando più variabili in output usando la stessa notazione degli array:

function [v1, v2, ...] = 
$$
f(x, y)
$$

Es.

**function [s, p] = sumProd(a, b) s = a + b; p = a \* b;**

**Informatica B, Francesco Trovò**

La sintassi per definire l'header di funzione è: **function [out1,...,outM] = nomeFunzione(in1,...,inN)**

- **Gli argomenti (parametri in ingresso) in1,...,inN** vanno elencate tra parentesi tonde e seguono il nome della funzione
- **I valori restituiti (parametri in uscita) out1,...,outN** vanno elencate tra parentesi quadre e seguono la keyword **function**

**NB:** la notazione **[out1,...,outM]** per le variabili in uscita di una funzione è la stessa dell'operatore CAT orizzontale, ma i valori restituiti possono avere dimensioni e tipi non consistenti

**NB:** se la funzione non ha parametri in ingresso/uscita le parentesi tonde rimangono vuote/quadre si possono omettere

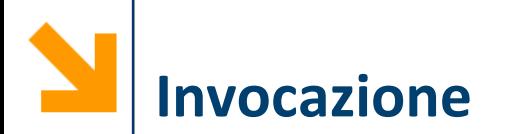

- Una funzione può essere invocata in un programma attraverso il suo nome, seguito dagli argomenti fra parentesi rotonde
- La funzione viene quindi eseguita e il suo valore restituito viene calcolato

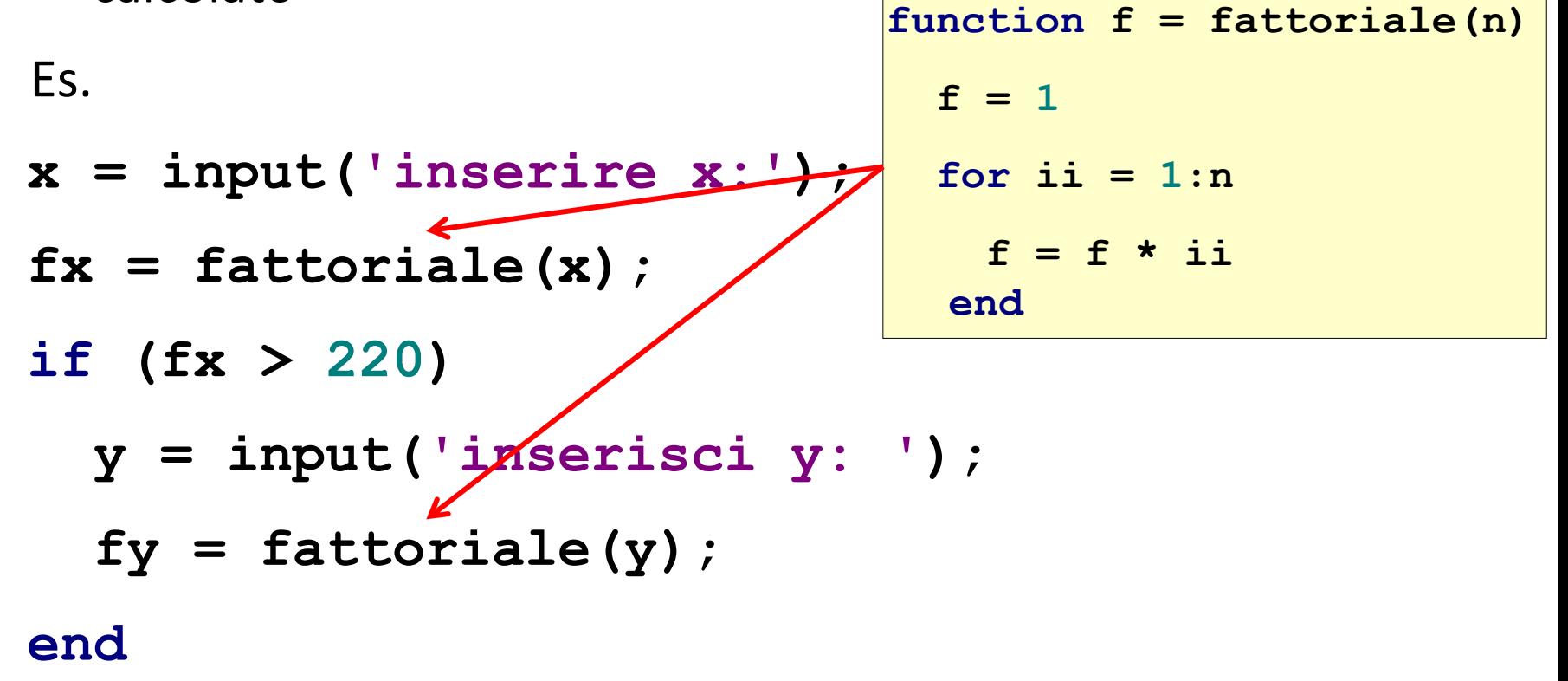

**Definizioni**:

- I **parametri formali** sono le variabili usate come **argomenti** e **valori** di **ritorno nella definizione** della funzione
- I **parametri attuali** sono i valori (o le variabili) usati come **argomenti** e come **valori restituiti nell'invocazione** della funzione

```
fat5 e 5 sono parametri attuali
function f = fattoriale(n)
  f = 1;
  for \mathbf{i} \mathbf{i} = 1:\mathbf{n}f = f*ii;
  end
>> fat5 = fattoriale(5) %Invocazione
fat5 = 
    120
                              f ed n sono parametri formali
```
# **L'ordine dei Parametri**

- **Qualsiasi tipo di parametro** è ammesso (scalari, vettori, matrici, etc.)
- I **parametri attuali** vengono **associati a quelli formali** in **base alla posizione**: il primo parametro attuale viene associato al primo formale, il secondo parametro attuale al secondo parametro formale, etc.

![](_page_12_Figure_3.jpeg)

# **Esecuzione di una Funzione**

- Quando una funzione viene eseguita, viene creato un workspace locale in cui vengono memorizzate tutte le variabili usate nella funzioni inclusi i parametri formali
	- All'interno delle funzioni non si può accedere al workspace principale (nessun conflitto di nomi)
	- Al termine dell'esecuzione della funzione, il workspace locale viene distrutto!

![](_page_13_Figure_4.jpeg)

Le comunicazioni tra i workspace avvengono solamente mediante **copia dei valori** dei parametri in ingresso ed in uscita

Quando viene invocata una funzione:

- 1. Vengono **calcolati** i valori dei **parametri attuali** di ingresso
- 2. Viene **creato un workspace locale** per la funzione
- 3. I **valori** dei **parametri attuali** di ingresso vengono **copiati** nei **parametri formali** all'interno del **workspace locale**, che ora contiene solamente i parametri formali con assegnati i valori dei parametri attuali
- 4. Viene **eseguito il corpo** della **funzione**
- 5. Vengono **copiati i valori restituiti dai parametri formali nel workspace locale al workspace principale** nei corrispondenti parametri attuali
- 6. Il workspace "locale" viene **distrutto**

### **Esecuzione di una Funzione: Esempio**

**%Main script**  $(1)$  >>  $x = 3;$ **(2) >> w = 2;** (3)  $\gg$  r = funz(4);

![](_page_15_Picture_146.jpeg)

W principale dopo (2)

![](_page_15_Picture_147.jpeg)

**x = 3**  $w = 2$ 

> W principale dopo (3)  $x = 0$ **y = 8**  $z = 4$ W locale dopo (3')

> > W locale dopo (3)

**x = 3**

 $w = 2$ 

**r = 8**

#### POLITECNICO DI MILANO

### **Esecuzione di una Funzione: Esempio**

![](_page_16_Picture_193.jpeg)

**function y = funz(x)**  $y = 2 \times x$ ;  $\frac{6}{2}(1')$  $x = 0;$   $\frac{8}{2}$  (2')  $z = 4;$   $\frac{8}{3}$  $x = w - 1$ ;  $\frac{6}{4}$ 

W principale dopo (2)

 $x = 4$  $y = 8$ W locale dopo (1')

W principale dopo (3)

**x = 3**

**x = 3**

 $w = 2$ 

 $w = 2$ 

 $x = 0$ **y = 8**  $z = 4$ W locale dopo (3')

W locale dopo (3)

 $\mathbf{x} = 0$ **y = 8**  $z = 4$ **w = ? %errore** W locale prima (4')

#### POLITECNICO DI MILANO

![](_page_17_Picture_0.jpeg)

- Il numero di parametri attuali all'invocazione della funzione deve essere identico al numero di **parametri formali in ingresso**
- Il **vincolo vale per i parametri in ingresso**, anche se è possibile trattare i parametri formali nella funzione per gestire questi casi

- Il **vincolo non vale per i parametri in uscita**: verranno assegnati solamente i parametri attuali specificati
	- Ad esempio **s = sommaProd(5,2)** il valore della somma viene assegnato a **s** ma non il valore del prodotto (anche se la funzione lo calcola)

![](_page_18_Picture_0.jpeg)

Scrivere una funzione che prende in ingresso tre numeri e resituisce il massimo ed il minimo

```
function [mini, maxi] = minmax(a, b, c)
maxi = a;
if maxi < b
maxi = b;
end
if maxi < c
maxi = c;
end
                      mini = a;
                       if mini > b
                       mini = b;
                       end
                       if mini > c
```
**mini = c;**

![](_page_19_Picture_0.jpeg)

Scrivere una funzione che prende in ingresso tre numeri e resituisce il massimo ed il minimo

**function [mini, maxi] = minmax(a, b, c)**  $maxi = max([a, b, c])$ ; **mini = min([a, b, c]);**

![](_page_19_Picture_4.jpeg)

**I parametri formali** dei valori restituiti devono essere **sempre definiti** (eventualmente possono essere vuoti)

```
Es.
function [positivi, media] = mediaPositivi(vett)
somma = 0; cnt = 0;
positivi = [];
for \text{ii} = 1 : length(vett)
  if vett(i) > 0positivi = [positivi, vett(ii)];
    somma = somma + vett(ii);
    cnt = cnt + 1;
  end
end
if cnt \geq 0media = somma / cnt;
end
                         >> [a,b] = mediaPositivi(-[1 : 10])
                         Error in mediaPositivi (line 2)
                         positivi = vett(vett >0);
                         Output argument "media" (and maybe 
                         others) not assigned during call to 
                         mediaPositivi
```
#### POLITECNICO DI MILANO

# **Soluzione Esercizio Precedente**

```
function [positivi, media] = mediaPositivi(vett)
somma = 0; cnt = 0;
positivi = [];
for \text{ii} = 1 : length(vett)
    if \text{vett}(ii) > 0positivi = [positivi, vett(ii)];
        somma = somma + vett(ii);
        cnt = cnt + 1;
    end
end
if cnt > 0
    media = somma / cnt;
else
    media = [];
end
                                  Restituisco comunque la 
                                  variabile media anche se 
                                            vuota
```
![](_page_22_Picture_0.jpeg)

![](_page_22_Figure_1.jpeg)

- È possibile invocare la funzione senza specificare due parametri in uscita:
	- **x = sumProd(4,5)** assegna ad **x** solamente il primo output
	- **[~, y] = sumProd(4,5)** assegna ad **y** solo il secondo output

![](_page_23_Picture_0.jpeg)

- Come nel caso degli script le funzioni sono scritte in file di testo sorgenti:
	- devono avere estensione .m
	- devono avere lo stesso nome della funzione
	- la prima riga del file deve contenere l'header della funzione e di fatto iniziare con la parola chiave **function**

**NB:** non ridefinire funzioni esistenti (usare **exist('nomeFunzione')** per controllare se una funzione esiste

■ Se commentate, le prime righe della funzione rappresentano l'help e vengono visualizzate quando si scrive:

#### **>> help nomeFunzione**

![](_page_24_Picture_0.jpeg)

Scrivere una funzione che prende in ingresso due coefficienti **m** e **q** ed un vettore di punti **xx** e restituisce il vettore **yy** dei punti che stanno sulla retta  $y = mx + q$  in corrispondenza a  $\bf{xx}$ 

**function yy = retta(m, q, xx)**

- **% function yy = retta(m, q, xx)**
- **% INPUT**
- **% m, q: coefficienti**
- **% xx: vettore di punti**

**% OUTPUT**

**% yy: ordinate dei punti xx della retta y = mx + q**

**yy = m \* xx + q;**

```
x = -1 : 0.1 : 1;
```

```
% invoco la funzione per plottare y = 3x + 2
```

```
y = retta(3, 2, x);
```

```
figure();
plot(x, y, '.');
axis equal;
title('La mia prima retta');
xlabel('Ascisse');
ylabel('Ordinate');
```
![](_page_26_Picture_0.jpeg)

![](_page_26_Figure_1.jpeg)

**Informatica B, Francesco Trovò**

![](_page_27_Picture_0.jpeg)

Scrivere una funzione che calcola la sequenza di Fibonacci della lunghezza richiesta

La successione di Fibonacci è definita così:

- $F(0) = 0$
- $F(1) = 1$
- $F(n) = F(n-1) + F(n-2)$ ,  $n > 1$

```
function F = fibonacci(n) 
% function F = fibonacci(n) 
%
% restituisce un vettore (F) contenente
% i primi n numeri di fibonacci
F = [0, 1];for \text{index} = [3 : 1 : n]F(indx) = F(indx - 1) + F(indx - 2);
end
```
**Informatica B, Francesco Trovò**

![](_page_28_Picture_0.jpeg)

Scrivere una funzione *contoAllaRovescia* che prende in ingresso un intero (che esprime i secondi) ed esegue il conto alla rovescia

Al termine viene emesso un suono e mandato un messaggio a schermo

```
function contoAllaRovescia(n)
disp(['... ', num2str(n)])
for ii = [n - 1: -1 : 0]
    pause(1)
    disp(['... ', num2str(ii)])
end
disp('Boom!')
load handel;
sound(y, Fs);
                                 Se la funzione non 
                                 restituisce nulla si 
                                 può omettere [] =
```
![](_page_29_Picture_0.jpeg)

Scrivere un programma che chiede all'utente di inserire un numero positivo (controllare che sia positivo)

- Verificare se il numero è perfetto
- In caso contrario dire se è abbondante o difettivo

Richiede quindi un altro numero

■ controlla se i due numeri sono amici

Un numero è:

- perfetto se corrisponde alla somma dei suoi divisori, escluso se stesso
- abbondante se è maggiore della somma dei suoi divisori
- difettivo se è inferiore alla somma dei suoi divisori
- a e b sono amici se la somma dei divisori di a è uguale a b e viceversa

### **Implemento Diverse funzioni che Richiamo**

```
function n = inserisciInteroPositivo()
% function n = inserisciInteroPositivo()
% richiede all'utente di inserire un intero positivo
% e lo restituisce
```

```
function somma = calcolaSommaDivisori(n)
%function somma = calcolaSommaDivisori(n)
% calcola la somma di tutti i divisori di n escluso n
```

```
function [res, abb] = controllaSePerfetto(n)
% function [res, abb] = controllaSePerfetto(n)
% res = true se n è perfetto (uguale alla somma dei suoi 
divisori escluso se stesso)
% se res = false e abb = true/false se è abbondante o 
difettivo
```

```
function res = controllaSeAmici(a,b)
% function res = controllaSeAmici(a,b)
% res = 1 se a è amico di b, 0 altrimenti
```
![](_page_31_Picture_0.jpeg)

```
function n = inserisciInteroPositivo()
% function n = inserisciInteroPositivo()
% richiede all'utente di inserire un intero positivo
% e lo restituisce
isPositivo = 0
while(isPositivo == 0)
   n = input('Inserire intero positivo: ')
    isPositivo = (n > 0 && n == round(n));
% if (n > 0 && n == round(n))
% isPositivo = 1;
% else
% isPositivo = 0;
% end
end
```
## **Funzione (2)**

```
function [res, abb] = controllaSePerfetto(n)
% function [res, abb] = controllaSePerfetto(n)
% res = true se n è perfetto
% se res = false, abb = true/false se è 
abbondante/difettivo
```

```
s = calcolaSommaDivisori(n); % assegno ad s ed evito 2 
chiamate
abb = []; % è necessario per quando res ==false 
if (n == s)
    res = true;
else
    res = false;
    if n > sabb = true;else
        abb = false;
    end
end
```
![](_page_33_Picture_0.jpeg)

```
function res = controllaSeAmici(a,b)
% function res = controllaSeAmici(a,b)
% res = 1 se a è amico di b, 0 altrimenti
```

```
if b == calcolaSommaDivisori(a) && a == 
calcolaSommaDivisori(b)
```
**res = true;**

#### **else**

```
res = false;
end
```
![](_page_34_Picture_0.jpeg)

**function somma = calcolaSommaDivisori(n) %function somma = calcolaSommaDivisori(n) % calcola la somma di tutti i divisori di n escluso n**

**somma = 0;** for  $i = 1$  : n / 2  $\frac{1}{2}$  inutile andare oltre n/2 **if (mod(n, ii) == 0) somma = somma + ii; end end**

![](_page_35_Picture_0.jpeg)

```
n = inserisciInteroPositivo();
[perf, abbond] = controllaSePerfetto(n);
if(perf == true)
    disp([num2str(n), ' è perfetto']);
else
    disp([num2str(n), ' NON è perfetto']);
    if(abbond == true)
        disp([num2str(n), ' è abbondante']);
    else
        disp([num2str(n), ' è difettivo']);
    end
    m = inserisciInteroPositivo();
    amici = controllaSeAmici(n,m);
    if(amici) 
        disp([num2str(n), ' e ', num2str(m), ' sono amici'])
    else
        disp([num2str(n), ' e ', num2str(m), ' NON sono amici'])
    end
end
```